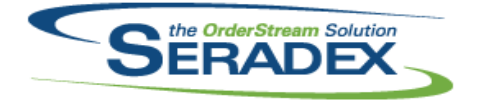

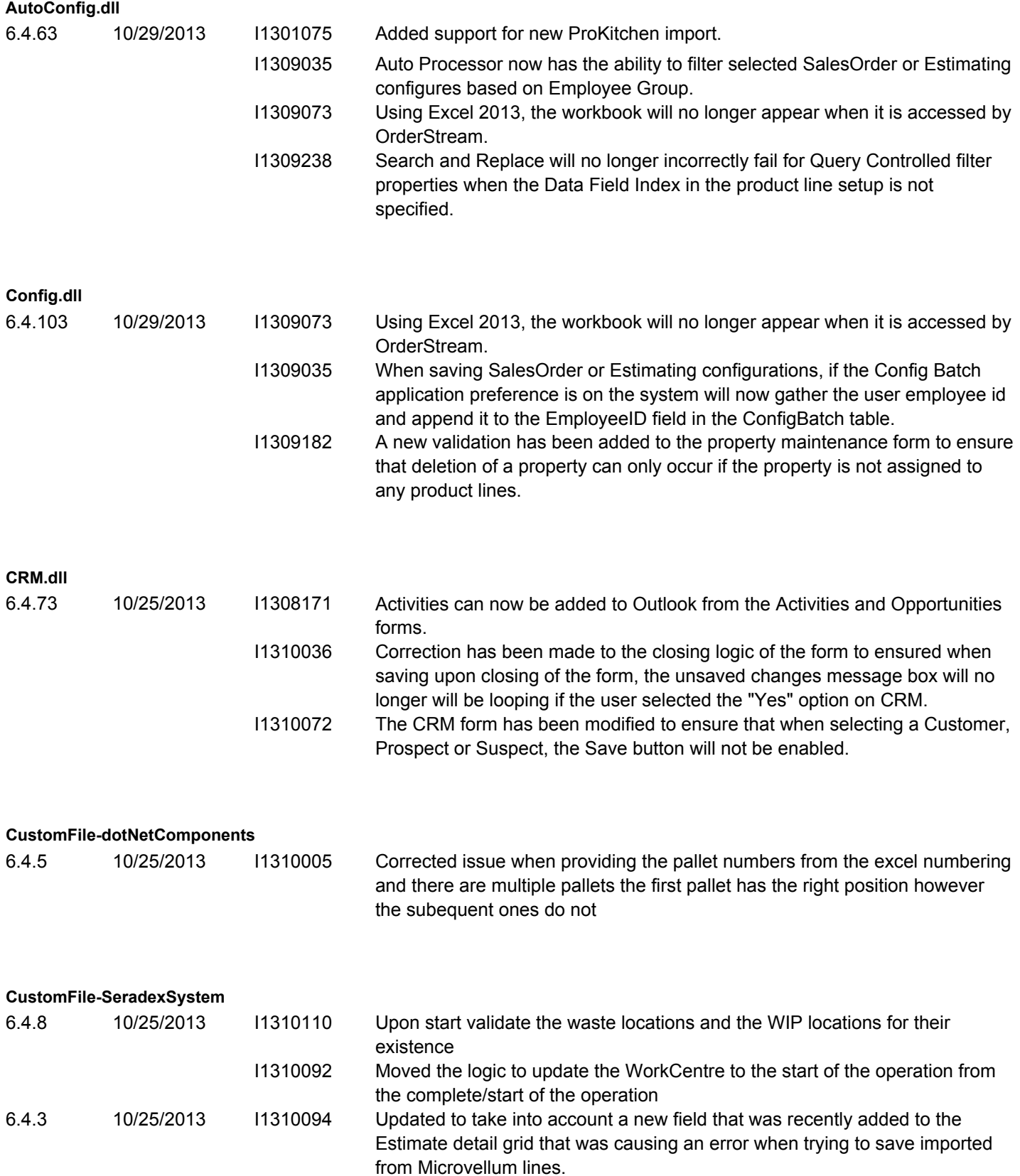

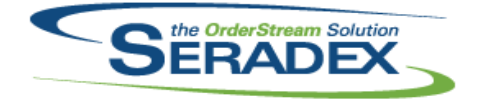

#### Technical Release Notes October 2013

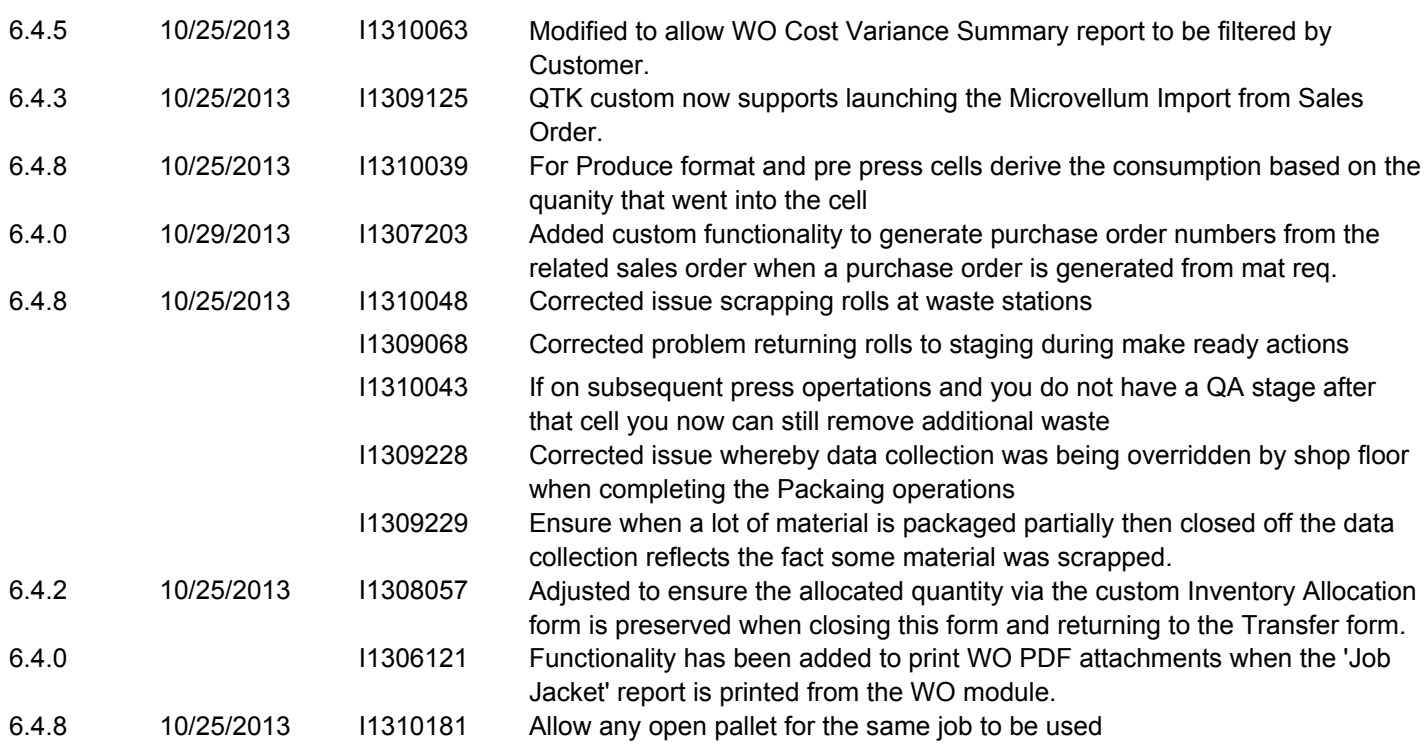

#### **DataTransfer.mdb**

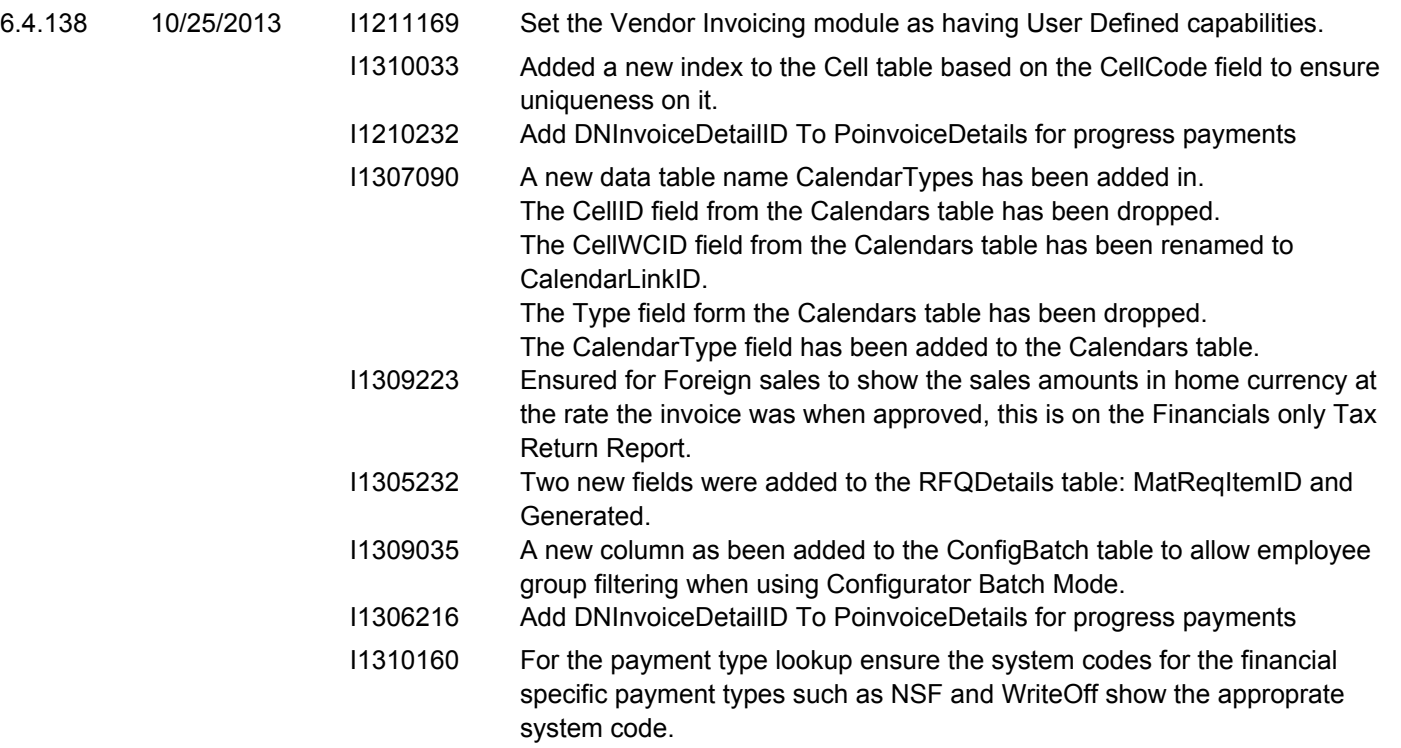

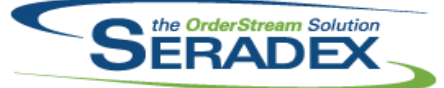

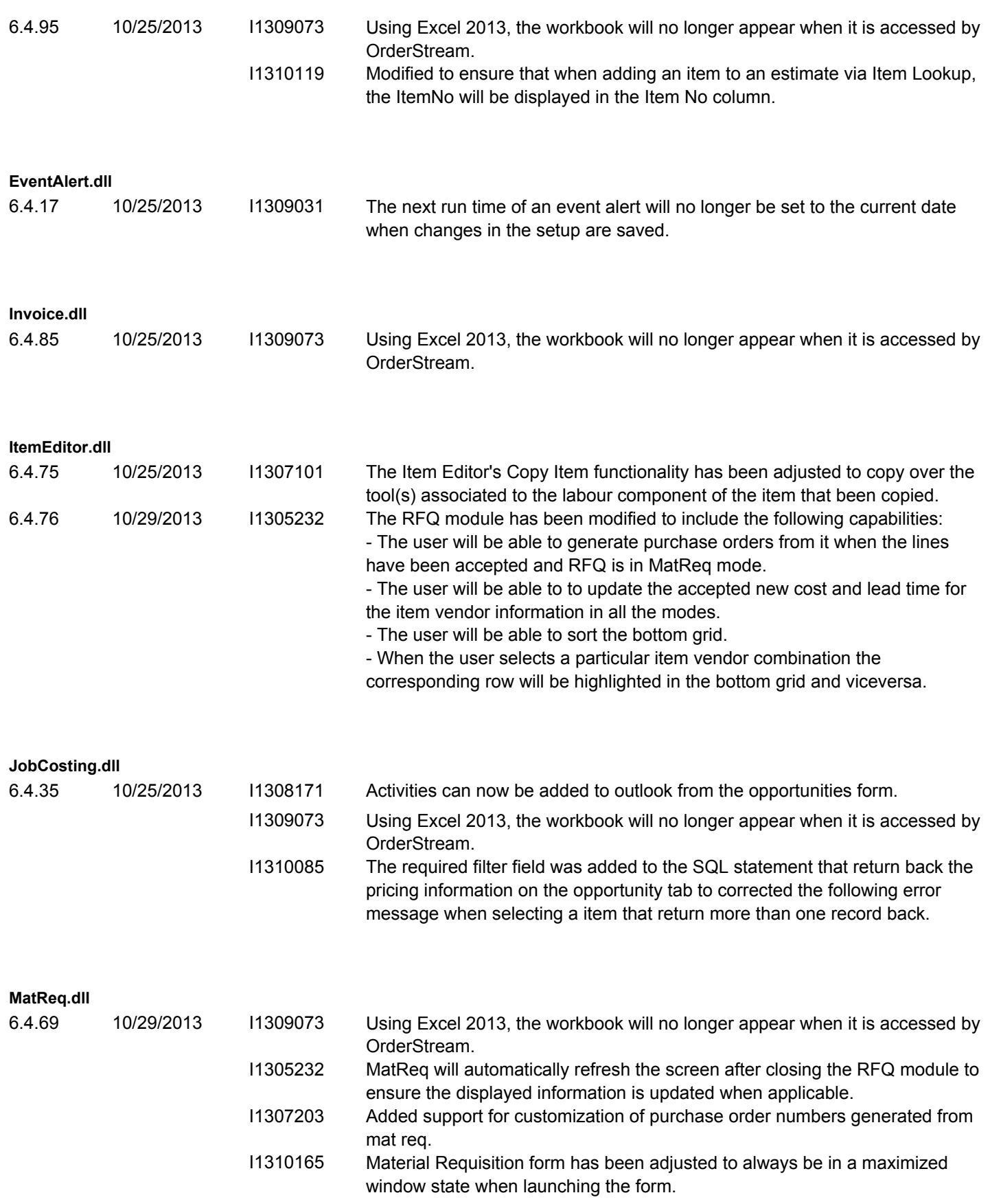

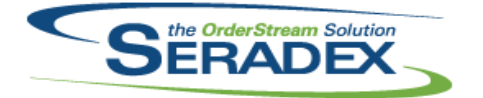

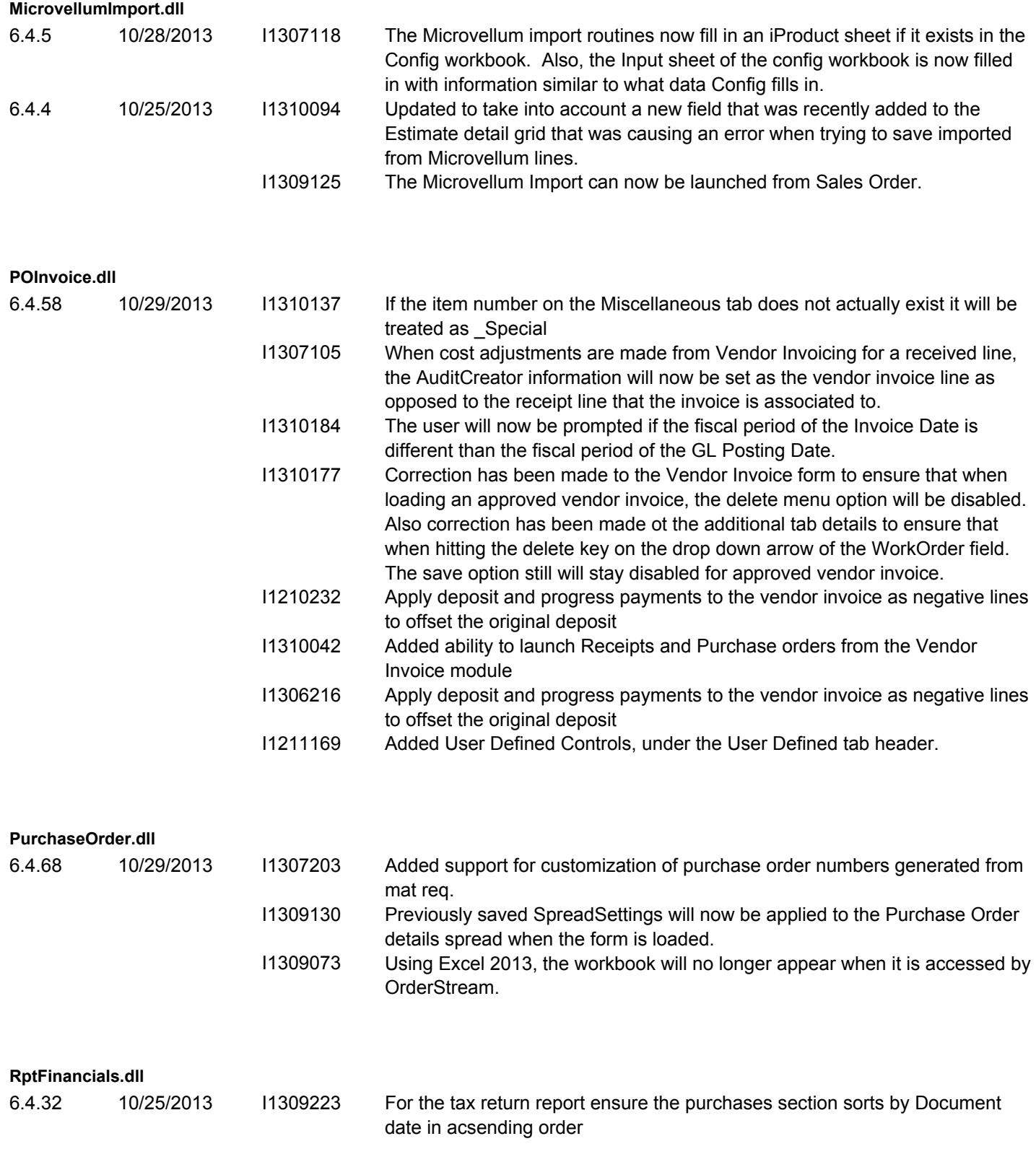

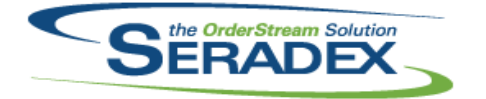

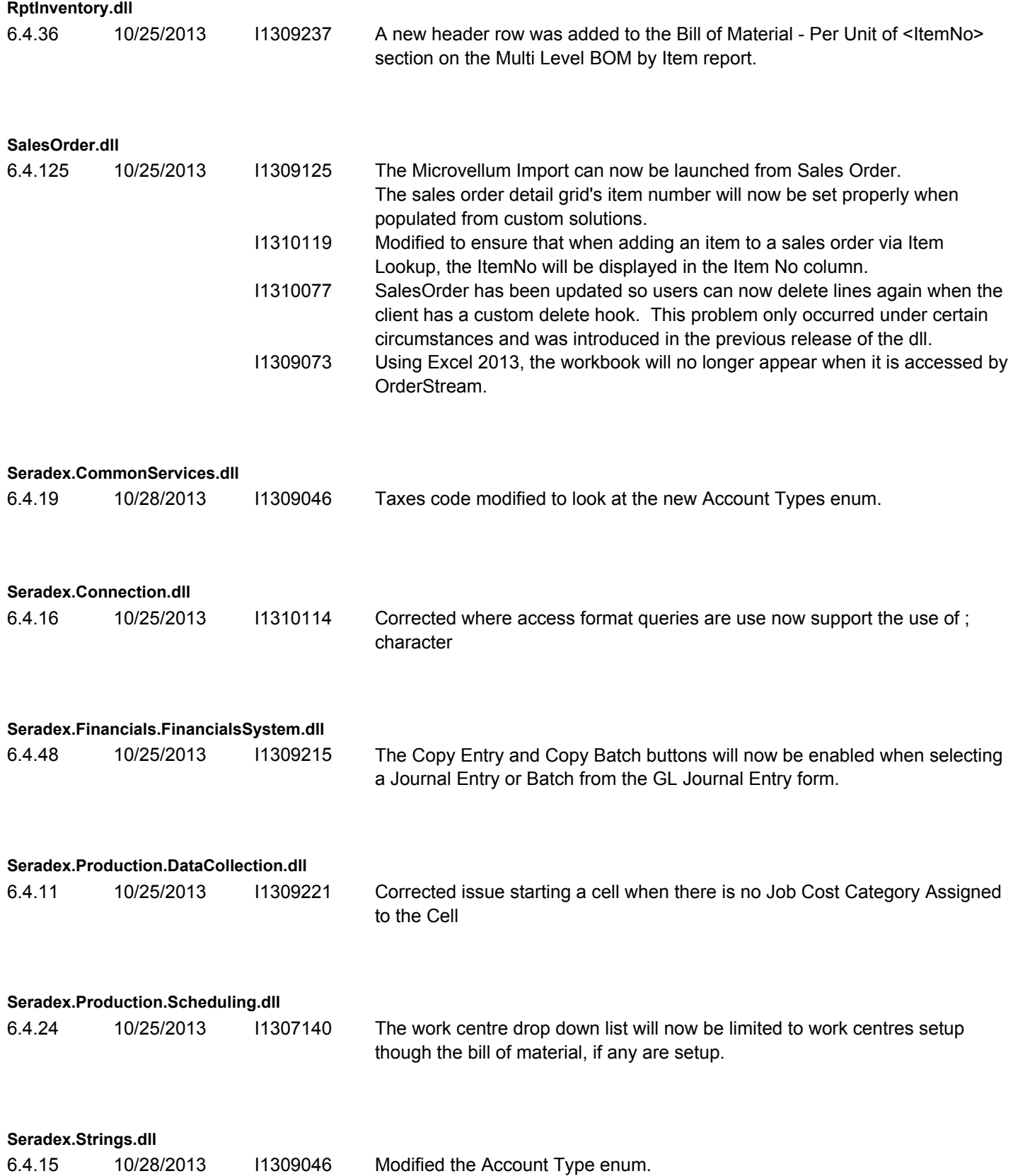

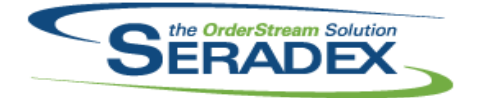

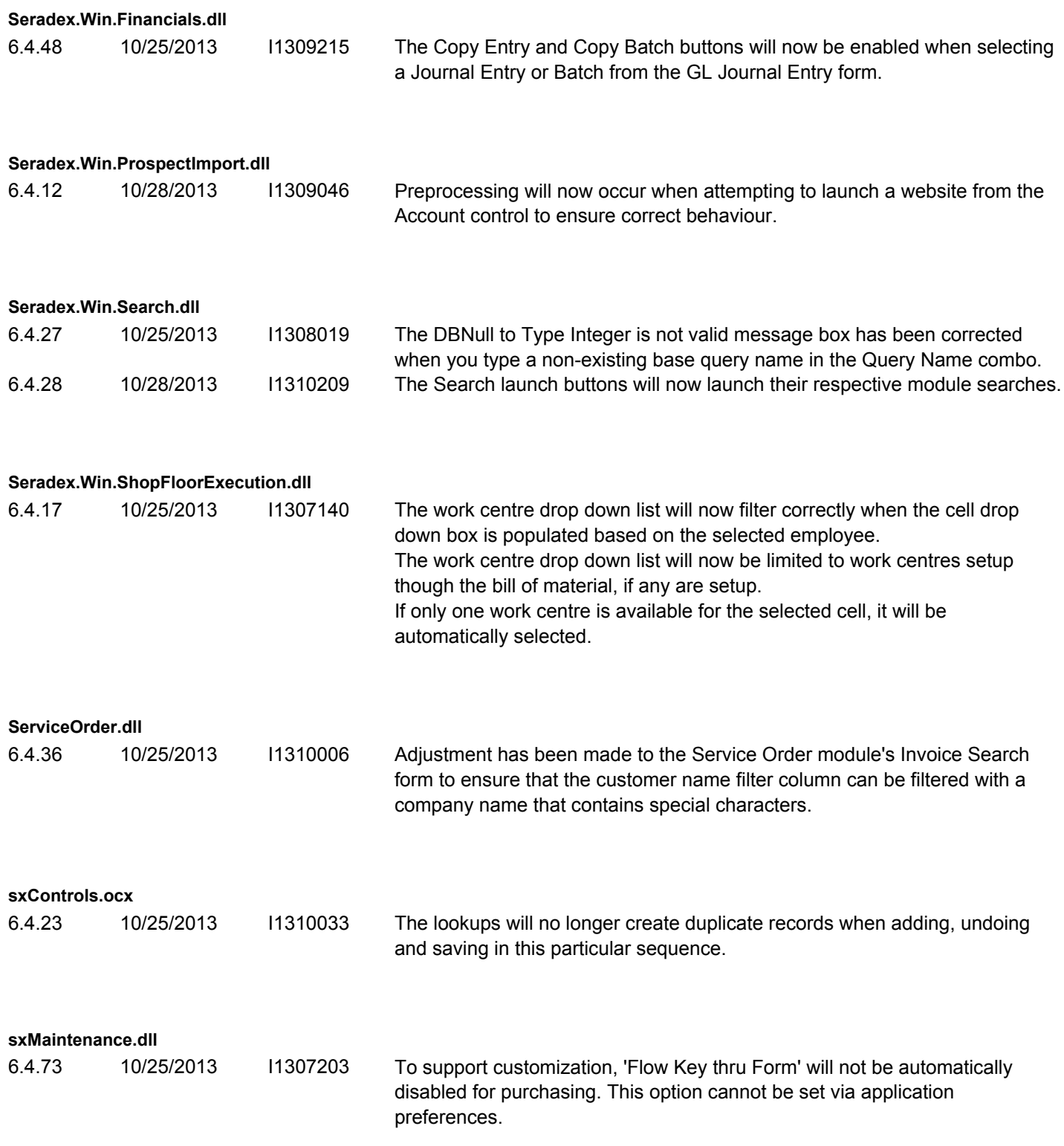

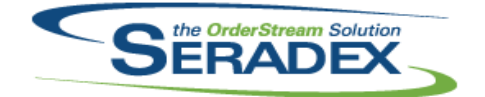

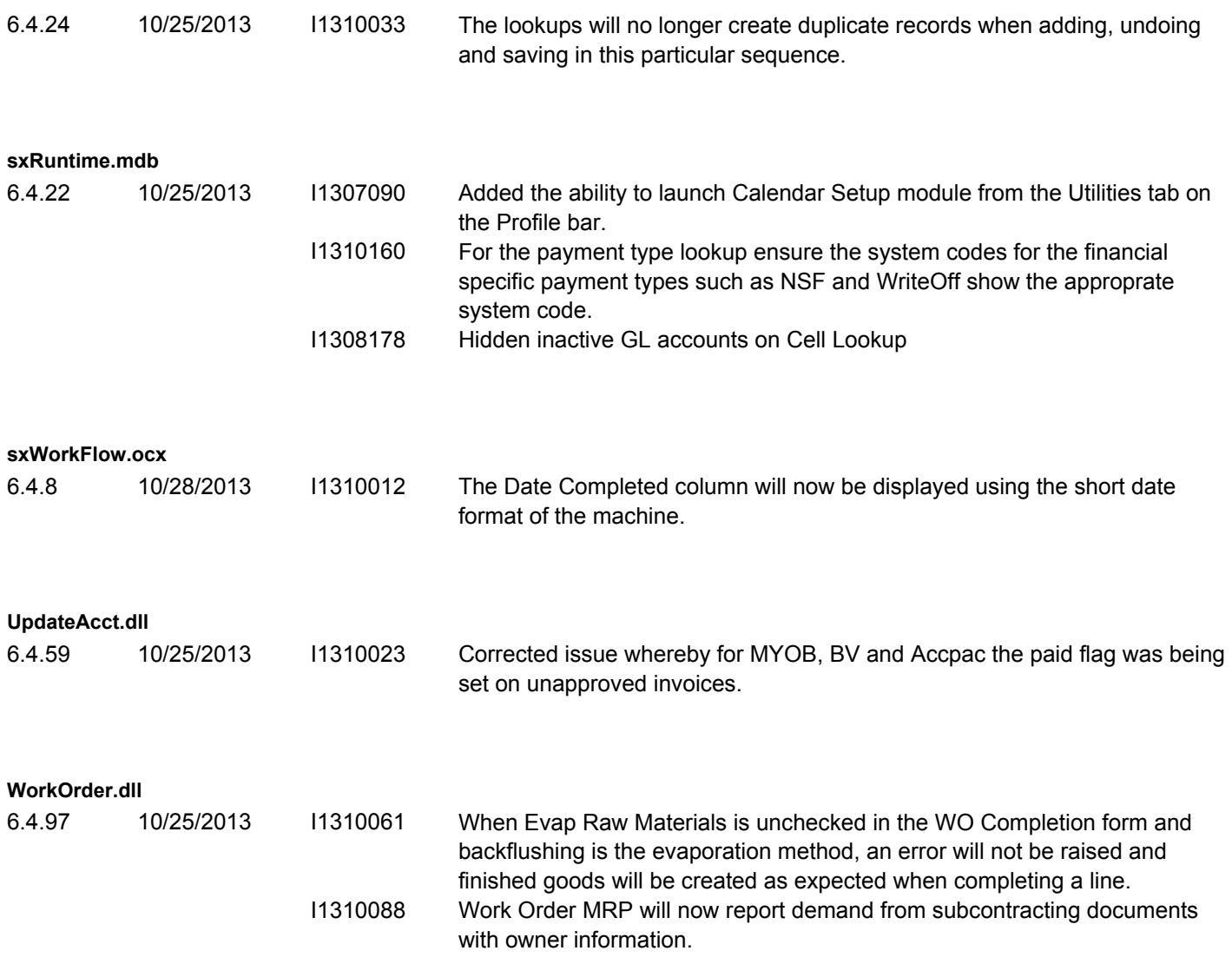